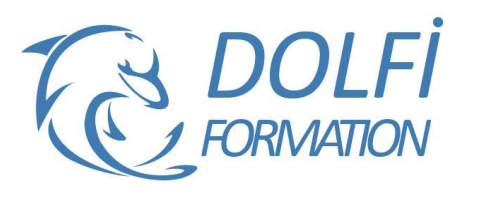

**Formation EXCEL - Expert**

**MON COMPTE FORMATION** 

**FORMATION BUREAUTIQUE Référence : EXC05 Durée : 3 jours / 21 heures**

## **OBJECTIF DE LA FORMATION**

Maîtriser l'exploitation des tableaux de type base de données avec les outils de gestion et de synthèse, enregistrer et afficher les différents scénarios, utiliser le solveur, enregistrer et gérer des macros.

### **PARTICIPANT**

Tout utilisateur désirant approfondir la pratique d'Excel.

## **PRÉ-REQUIS**

Connaître les fonctions de recherche, la fonction Si et les formules imbriquées.

### **FORMATEURS**

Spécialiste en bureautique

# **MODALITÉS ET PÉDAGOGIE**

- Questionnaire d'évaluation en début et en fin de formation
- Cas pratiques et études de cas, Quiz
- Horaires : 9h00 à 12h30 13h30 à 17h00
- Nombre maximum de stagiaires : 8
- Formation disponible à distance ou en présentiel

### **PROGRAMME**

### **LES FONCTIONS D'EXCEL**

Les fonctions de recherche et de matrice

o Recherchev, rechercheh, index, equiv, decaler, ligne, colonne

- Les fonctions Base de données
	- o bdsomme, bdnb, bdmoyenne …
- Les fonctions de texte
	- o Nbcar, droite, gauche, supprespace, trouve, stxt…
- Les fonctions logiques
- o Si, et, ou imbriqués

### **LES FORMULAIRES SOUS EXCEL**

Les différents contrôles de formulaire (les listes déroulantes, les cases à cocher, les boutons d'options…)

### **LES MACROS**

Utiliser l'enregistreur automatique Les références relatives / absolues

- Les bases du langage
	- o Les objets VBA : Range (plage de cellule), Worksheet (feuilles), Workbook (classer), Cells (cellules)
	- o Les méthodes offset et resize

Créer une fonction sous Excel

Le Visual Basic Editor (les différentes vues, le débogage, le pas à pas)

# **LE SOLVEUR**

Installer le complément Solveur Résoudre une équation avec différentes contraintes

### **GESTION DE SCENARIO**

Enregistrer et afficher les différents scénarios Faire une synthèse des scénarios

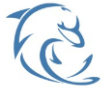

#### **DOLFI Formation**

91 rue Saint Lazare 75009 PARIS – RCS : B438093791 – Siret : 438 093 791 00046 **Tel : 01 42 78 13 83 – Fax : 01 40 15 00 53 – □ : [formation](mailto:formation@dolfi.fr)@dolfi.fr** Retrouver toutes les informations sur nos stages : **[https://www.dolfi.fr](https://www.dolfi.fr/)**

- Méthode interactive et intuitive
- Support Stagiaire
- Assistance téléphonique
- Attestation de fin de stage
- Questionnaire de fin de formation